<span id="page-0-0"></span>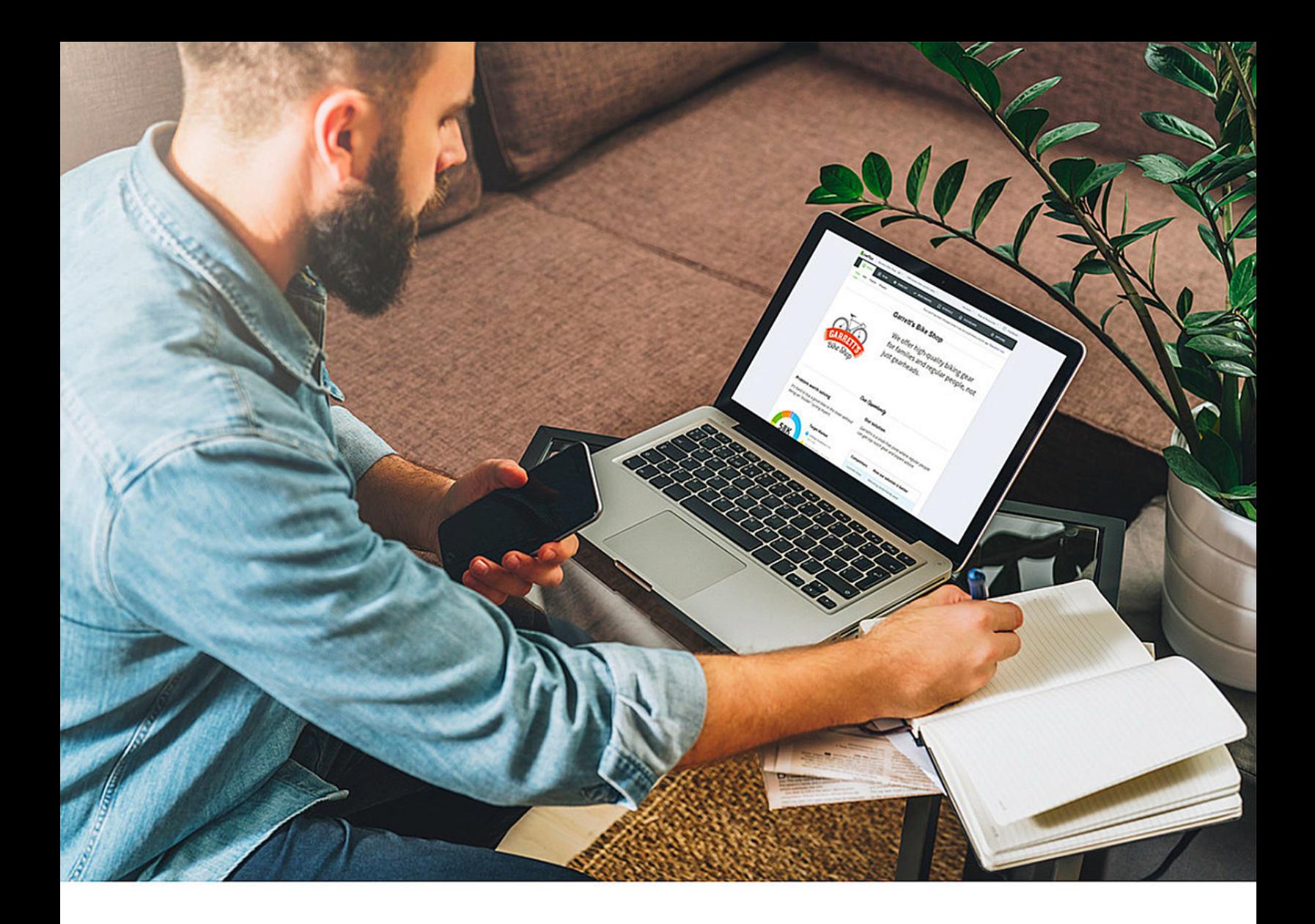

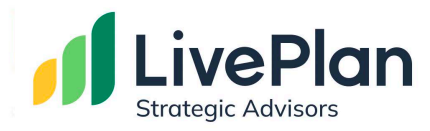

# LivePlan Method Task List for Strategic Advising

All the tasks necessary to perform comprehensive advisory services profitably, on a monthly basis for each client. Work tasks, order of operations, corresponding LivePlan software module, time duration, and work assignment.

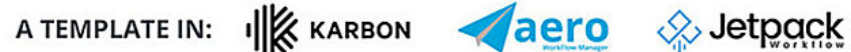

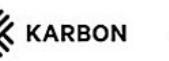

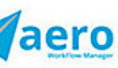

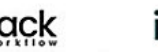

ignition<sup>\*</sup>

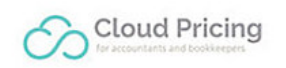

### Table of Contents

- 1. [Task List w/ tables](#page-0-0)
- 2. 4 [Tools for Better Results](#page-2-0)
- 3. [Timeline of Work](#page-3-0)
- 4. [Kickoff Phase](#page-4-0)
- 5. [Plan Phase](#page-5-0)
- 6. [Analyze Phase](#page-6-0)
- 7. [Forecast Phase](#page-7-0)
- 8. [Advise Phase](#page-9-0)
- 9. [Support](#page-10-0)

**©2010-2023 Palo Alto Software. All rights reserved. [Privacy & legal](https://www.liveplan.com/policies).**

# <span id="page-2-0"></span>4 Tools for Better Results

Maximize The LivePlan Method for Strategic Advising with these tools.

#### Cloud Pricing

You'll need a good tool to help with pricing. [Cloud Pricing](https://www.wickersham.co.uk/) takes away the guesswork, and in many cases, the pressure of the "sale." LivePlan Method is an available template in your Cloud Pricing app.

#### Workflow Software

LivePlan recommends [Aero](http://www.aeroworkflow.com/), [JetPack Workflow,](http://jetpackworkflow.com/) and [Karbon](https://karbonhq.com/accounting). The LivePlan Method is available as a template in all of these software tools.

#### Strategic Advisor Blog

Read the LivePlan [Strategic Advisor blog](http://strategicadvisor.liveplan.com/) for education and inspiration on Strategic Advising for your small business clients.

#### Bplans

Use [Bplans](http://www.bplans.com/) as a resource for your small business clients for their own education. Bplans is full of free content, and is your complete guide to business planning.

# Timeline of Work

<span id="page-3-0"></span>The majority of work happens one time as prep work. The repeated advisory phase is where the work becomes profitable.

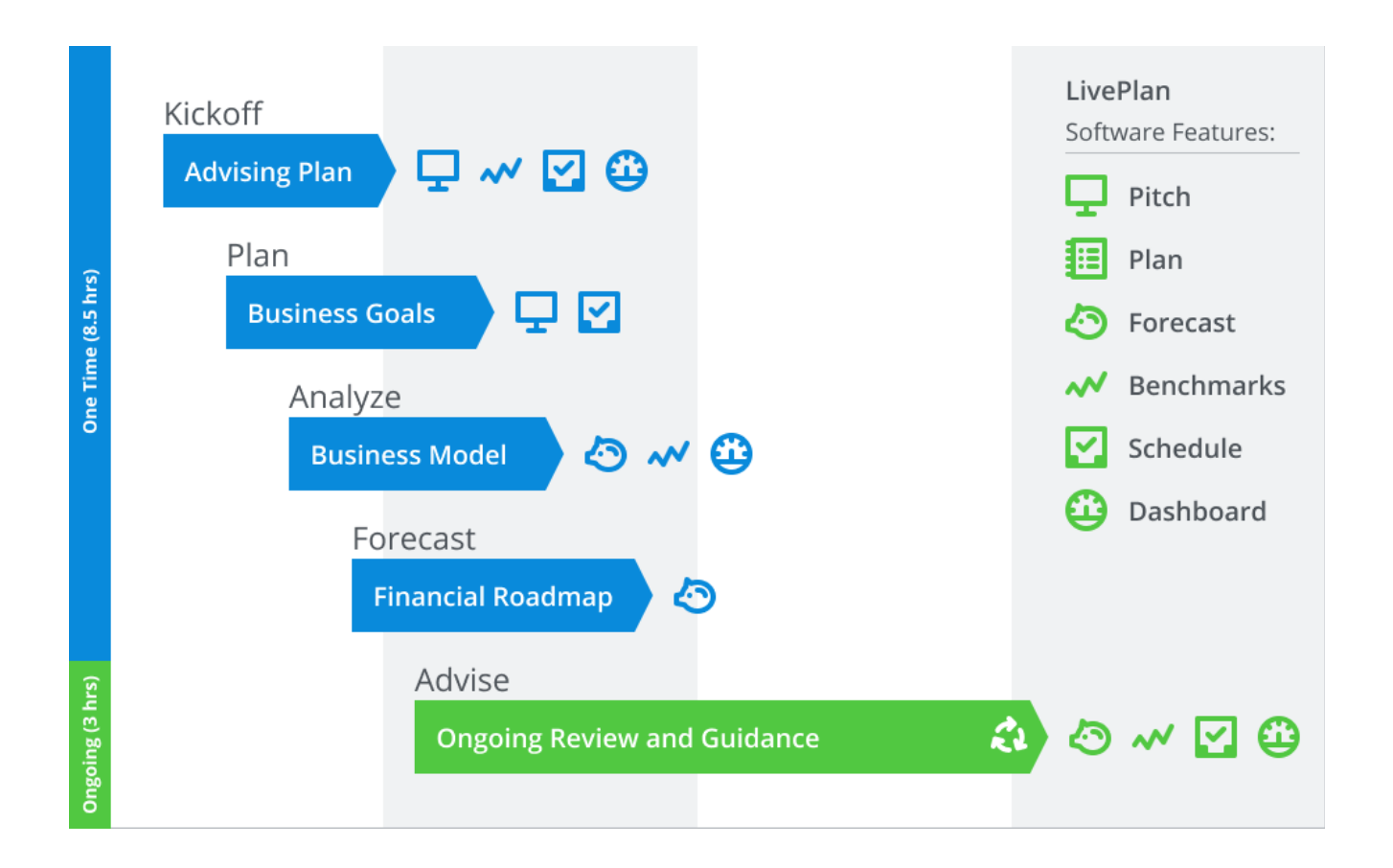

#### One-time prep work = 8.5 hrs

Kickoff, Plan, Analyze, Forecast

Monthly recurring advisory work = 3.0 hrs

Advise

## <span id="page-4-0"></span>Kickoff Phase

Frame the advisory relationship, learn your client's broad business goals and sell them on advisory. Also set-up the LivePlan account. This is a one-time process.

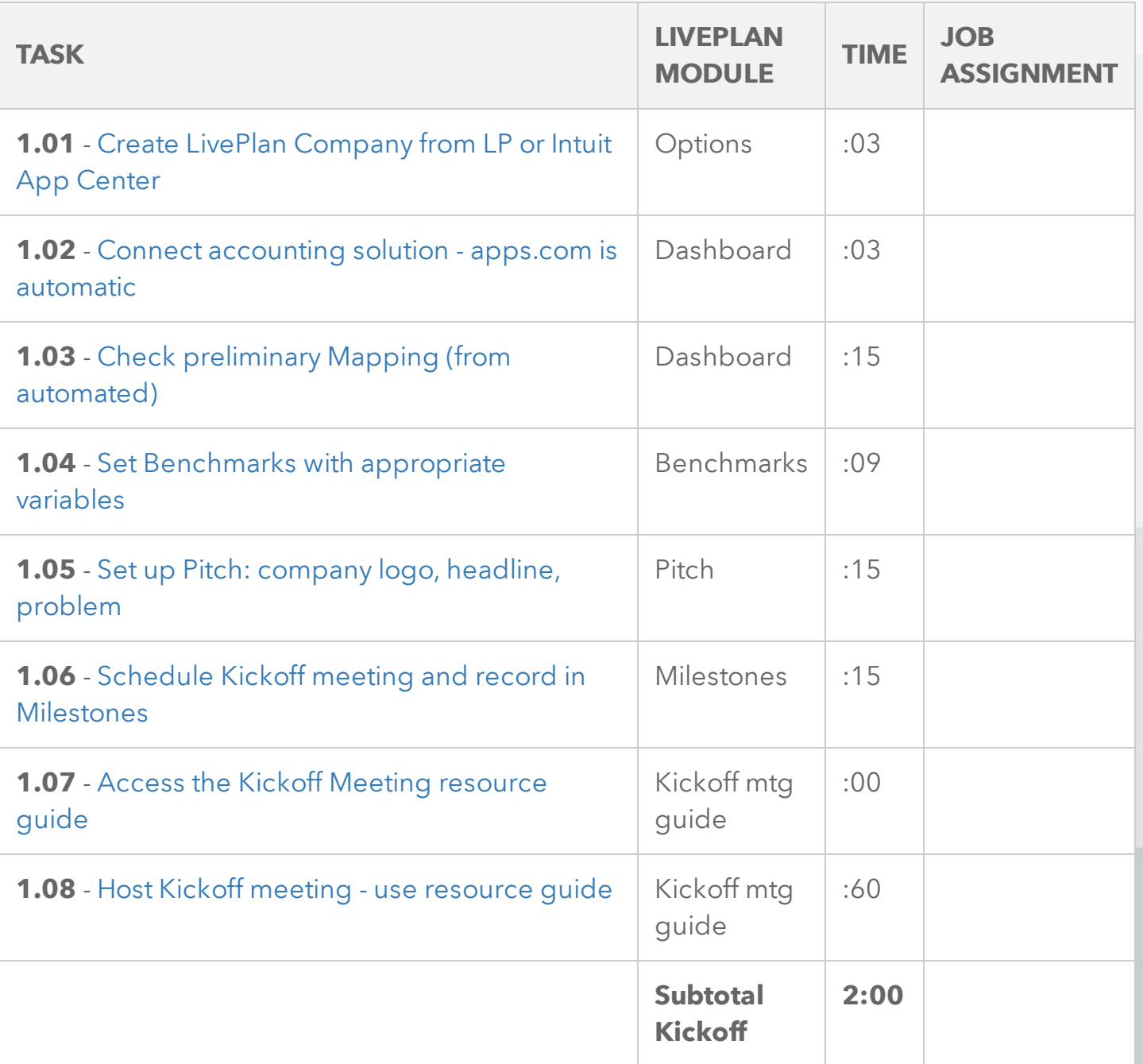

### <span id="page-5-0"></span>Plan Phase

Perform Lean Planning. What does your client sell, how do they sell it, to whom, and what resources do they need? This is a onetime process.

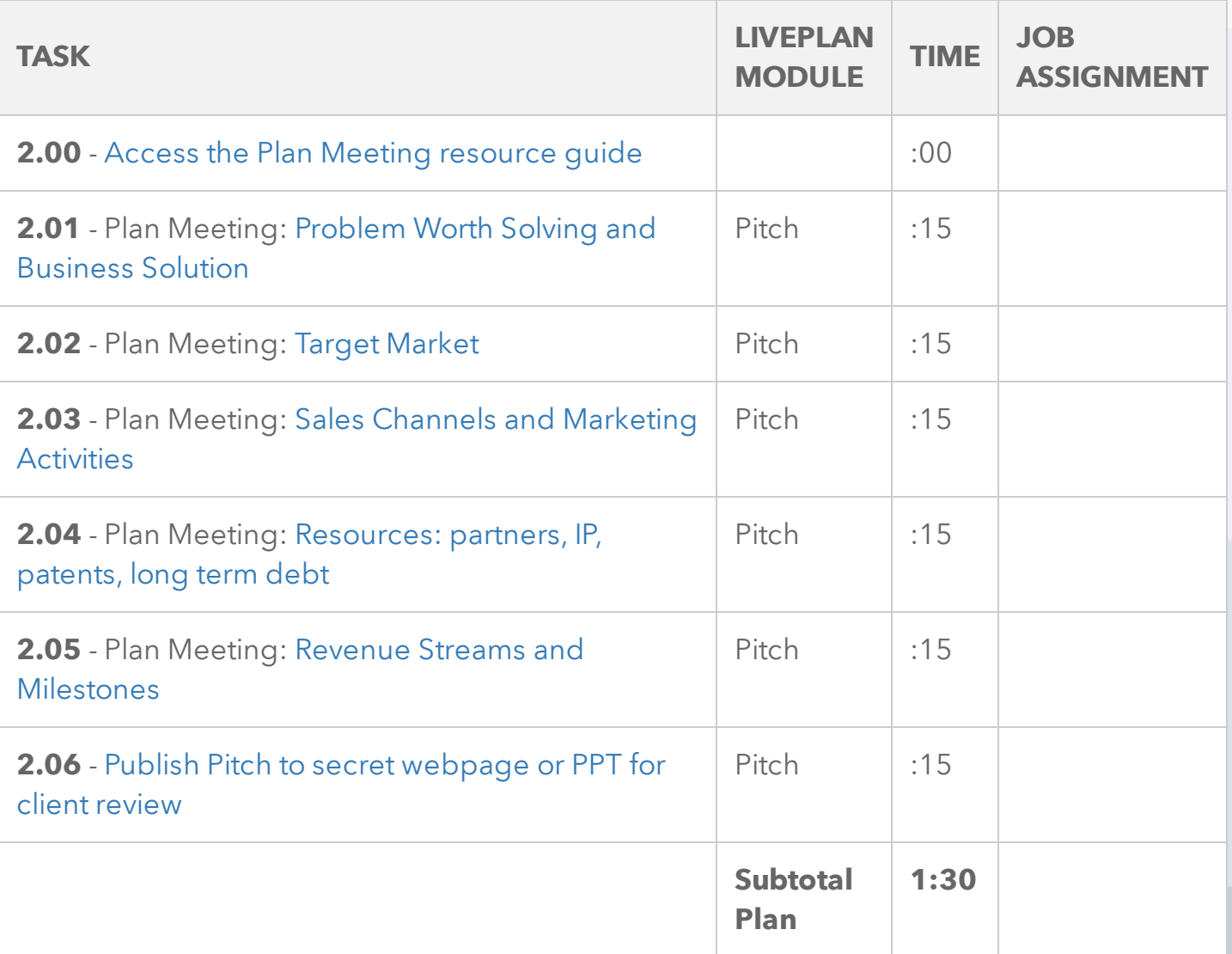

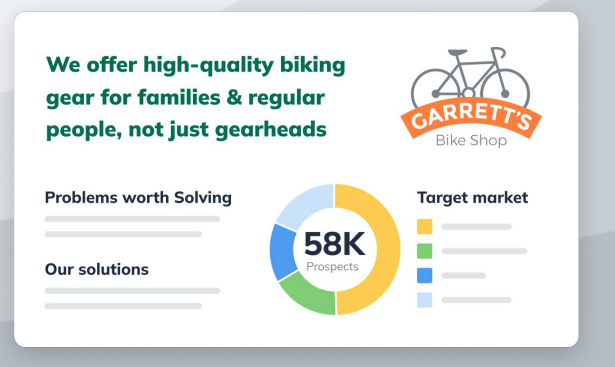

# <span id="page-6-0"></span>Analyze Phase

Establish an historical basis for your client's lean plan projections. This is a one-time process.

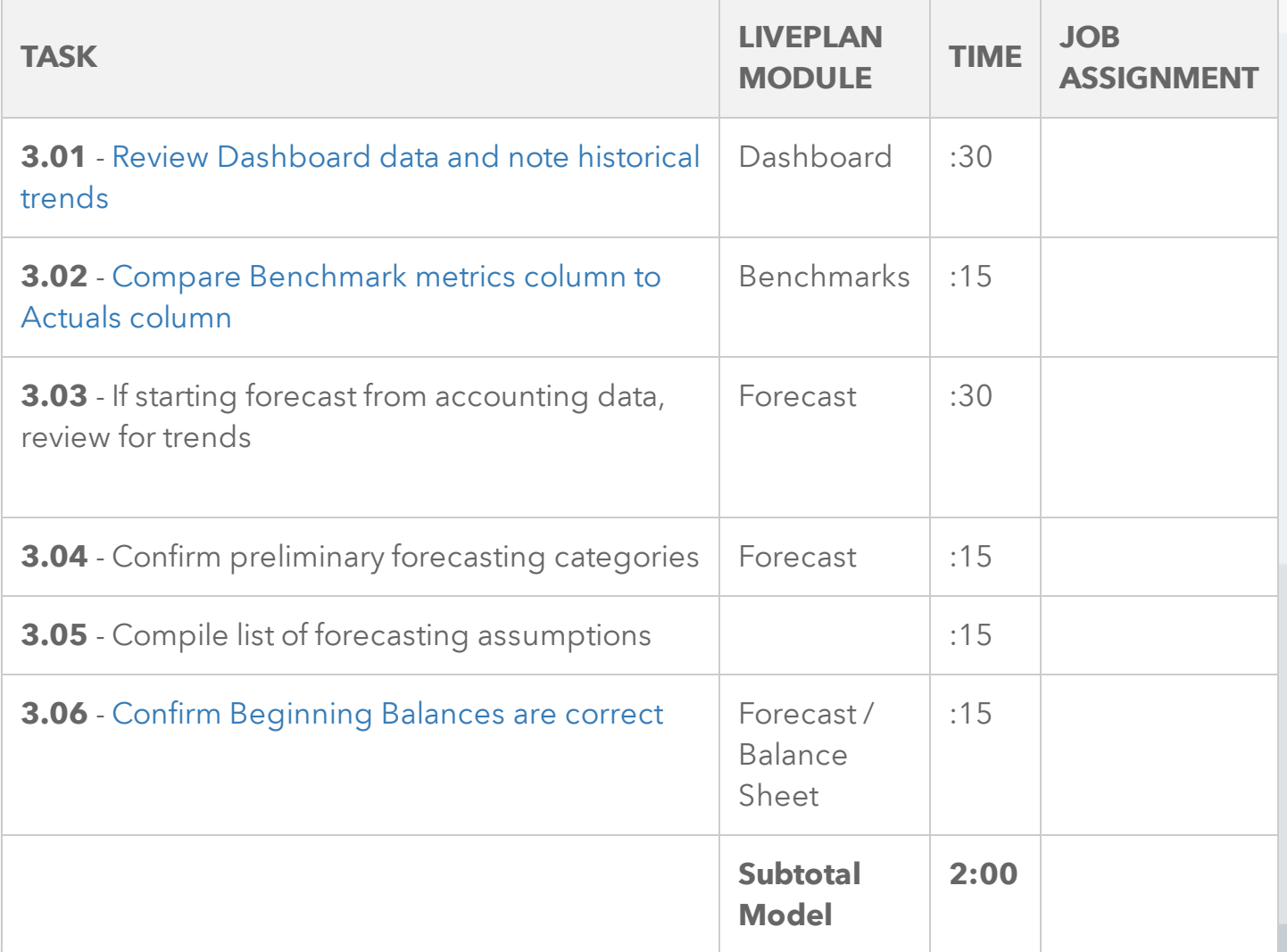

#### <span id="page-7-0"></span>Forecast Phase

Build the roadmap: a full financial forecast of P&L, Balance sheet and cash flow. This is a one-time process.

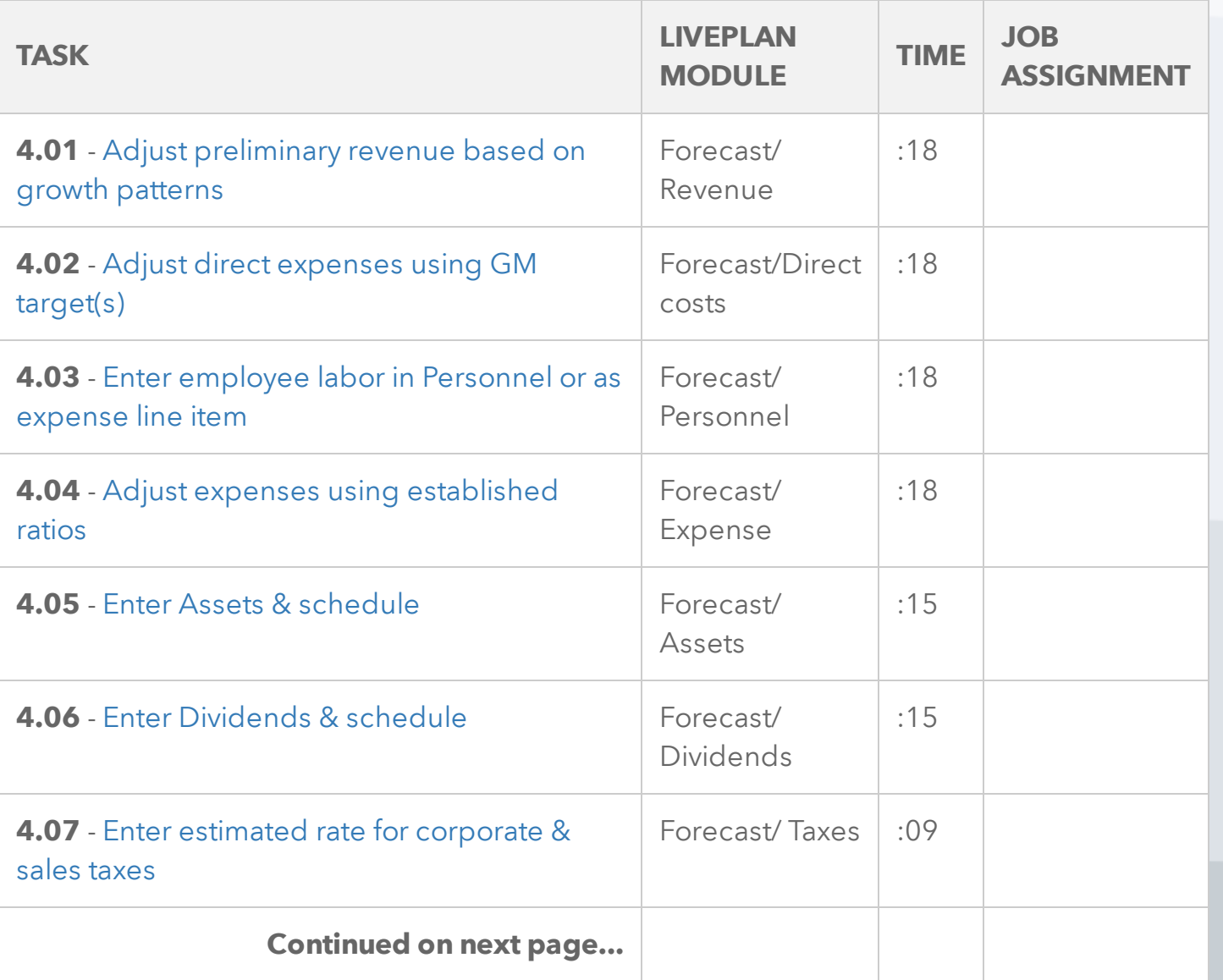

#### Forecast Phase

continued...

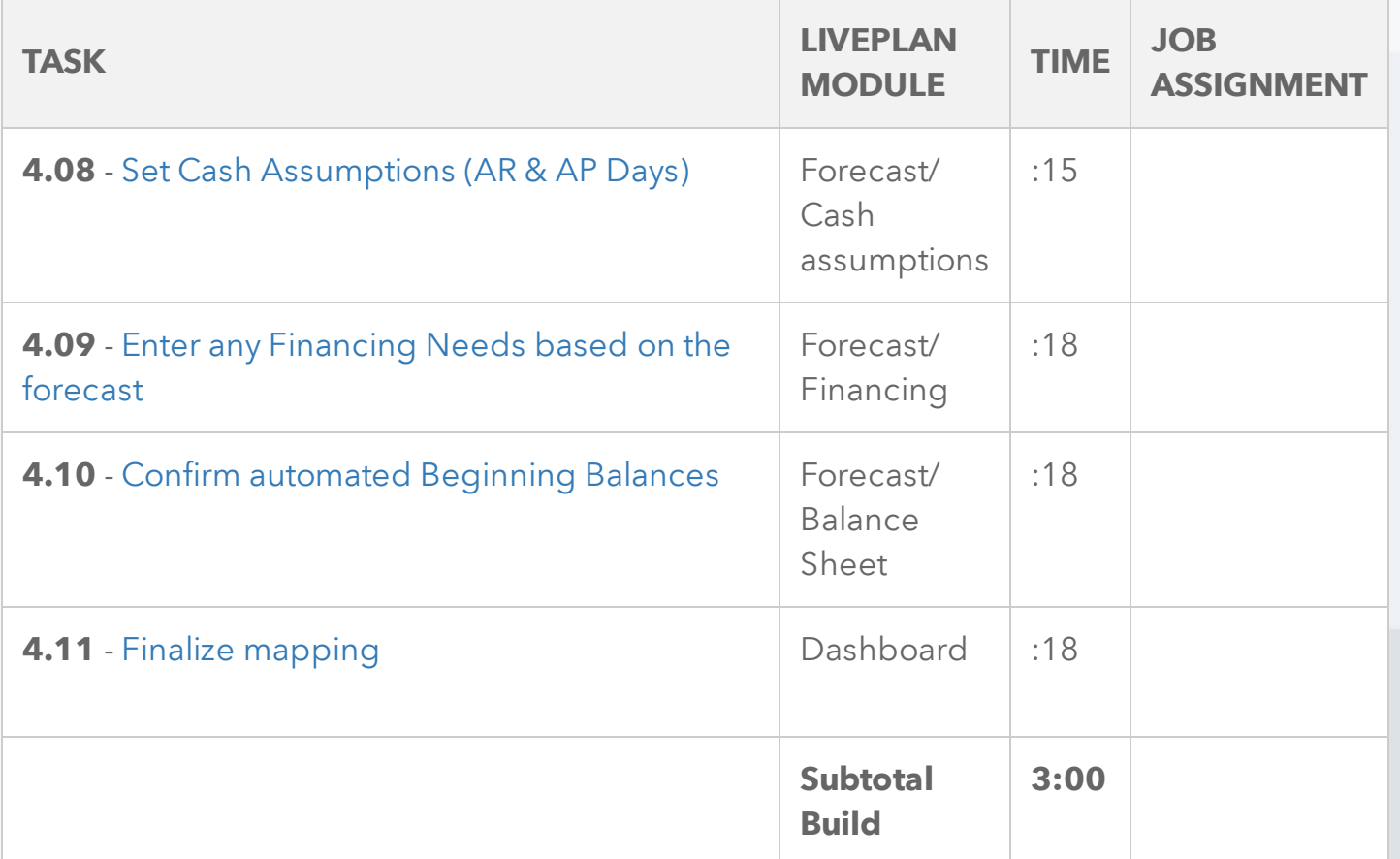

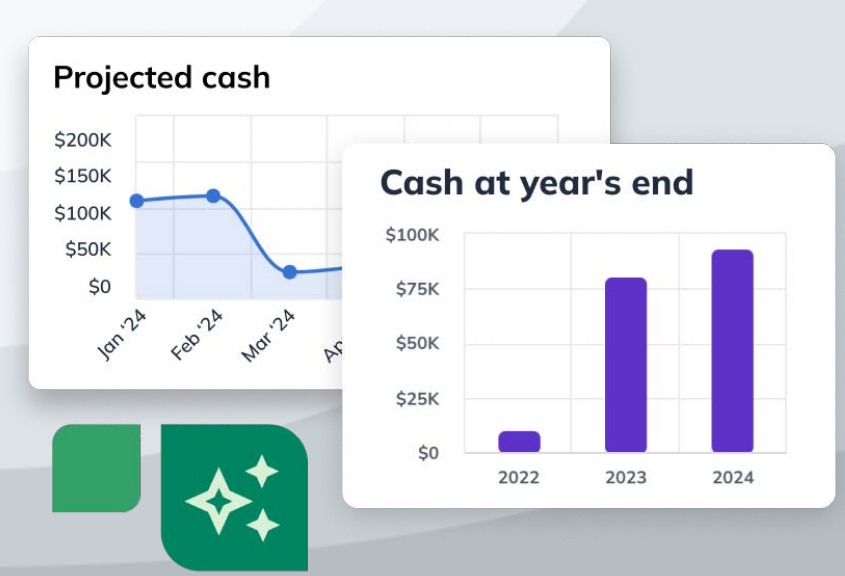

# <span id="page-9-0"></span>Advise Phase

The monthly, repeated work of advisory. This is where the work becomes profitable.

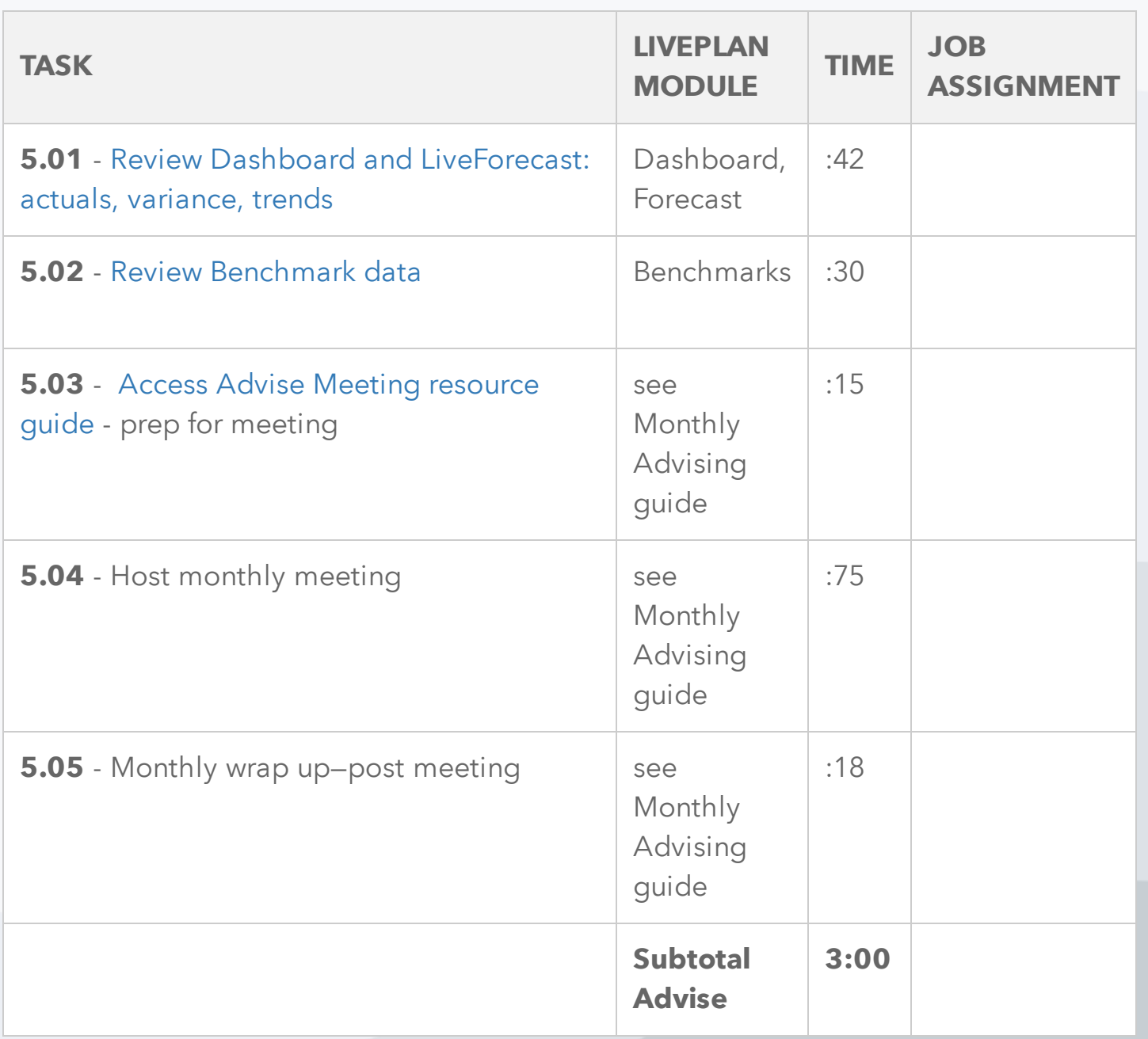

<span id="page-10-0"></span>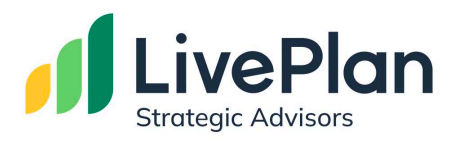

#### **Additional Resources**

#### **Learn LivePlan Software — take advantage of our training and support.**

- Live webinars and events
- Recorded trainings
- Dedicated customer support

**[LivePlan.com/Strategic-Advisors/training](https://www.liveplan.com/strategic-advisors/training)**

#### **[Sign In to LivePlan Now](https://app.liveplan.com/login)**